# **Dear Students!!**

In this e-book of <u>6th class</u>, study material of computer science is being sent to you as per new syllabus (2023-24). You can easily prepare your test / papers by reading these notes and watching the video lectures given below. Following are the links of the video lectures in blue colour. Watch these video lectures by clicking on the relevant link of chapter to have better understanding of various concepts.

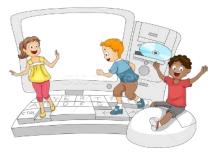

6<sup>th</sup> Class - Monthly distribution of Computer Science Syllabus & Video Lecture Links (Pbi)

| Month                         | Chapter and its Name                        | Link of Video Lecture                 |  |  |
|-------------------------------|---------------------------------------------|---------------------------------------|--|--|
| April                         | Chapter-1 Introduction to Computers         | https://youtu.be/JIAIF6hSapc          |  |  |
| Мау                           | Chapter -2 Componeents of Computers         | https://youtu.be/PnpwPERc5IQ          |  |  |
|                               | Chapter -3 Basics of Working with Computers | s <u>https://youtu.be/wcP8JzqhcPI</u> |  |  |
| July                          | Chapter -4 MS Paint                         | https://youtu.be/skG2Q93xYWM          |  |  |
| Oct                           | Chapter -5 MS Paint (Part-2)                | <u>https://youtu.be/MVxeAyjqNpc</u>   |  |  |
| Nov                           | Chapter -6 Hardware and Software            | https://youtu.be/sONg_RSr9Q8          |  |  |
| Dec                           | Chapter -7 Input Devices                    | https://youtu.be/ildZLh_0QMA          |  |  |
| Jan                           | Chapter -8 Output Devices                   | https://youtu.be/OUeFcH2 780          |  |  |
| Video Lectures for Practical: |                                             |                                       |  |  |
|                               | <b>Basics of Working with Computers</b>     | https://youtu.be/OvtPBBu0nE0          |  |  |
|                               | (Booting, Login, Desktop, Shut Down)        |                                       |  |  |

PLEASE DO NOT FORGET TO LIKE, SHARE AND SUBSCRIBE OUR YOUTUBE CHANNEL

YouTube <u>http://youtube.com/c/computersciencepunjab</u>

**Prepared By:** 

Vikas Kansal and Sukhwinder Singh

Computer Faculties, S.U.S. Govt. (G) Sen. Sec. School, Sunam Udham Singh Wala (Sangrur)

Please use the following link to download the study material/e-books/econtents for 6<sup>th</sup> to 12<sup>th</sup> classes:

http://cspunjab.nirmancampus.co.in/study.php

Prepared By: Vikas Kansal (CF, S.U.S. Govt. Sen. Sec. School (Girls), Sunam (Sangrur)) (Please Visit http://cspunjab.nirmancampus.co.in for more computer science contents)

|                                                           |                                               | Devices         |                  |  |  |
|-----------------------------------------------------------|-----------------------------------------------|-----------------|------------------|--|--|
| Que:1 Multiple Choi                                       |                                               | Devices         |                  |  |  |
| -                                                         | ed to click photos in computer                | r               |                  |  |  |
|                                                           | b) Web camera                                 | c) Speakers     | d) None of these |  |  |
| ii. Bar Code Reader Consist of                            |                                               |                 |                  |  |  |
| a) Sensor                                                 | b) Light                                      | c) Heat         | d) Magnetic      |  |  |
| iiiis                                                     | b) Light<br>a pointing device.                | ,               | / 8              |  |  |
| a) Headphone                                              | b) Keyboard<br>used to add text and Picture i | c) <u>Mouse</u> | d) Web Camera    |  |  |
| ivis                                                      | used to add text and Picture i                | n computer      |                  |  |  |
| a) Printer                                                | b) <u>Scanner</u>                             |                 | d) Mouse         |  |  |
| v keys are used to move cursor in all directions          |                                               |                 |                  |  |  |
| a) <u>Arrow</u>                                           |                                               | c) Function     | d) Numeric       |  |  |
| Que:2 Fill in the Blanks:                                 |                                               |                 |                  |  |  |
|                                                           | evices are used to given input                |                 |                  |  |  |
| II is used to record voice in the computer.               |                                               |                 |                  |  |  |
| III is used to play video games.                          |                                               |                 |                  |  |  |
| IV. Touchpad is used in                                   |                                               |                 |                  |  |  |
| V. There are fucntion keys on the keyboard.               |                                               |                 |                  |  |  |
|                                                           | II. Mic III. Joystick                         | IV. Laptops     | <b>V. 12</b>     |  |  |
| Que:3 Very Short Answer Type Questions:                   |                                               |                 |                  |  |  |
| Q:1 Which device is used to capture pictures in computer? |                                               |                 |                  |  |  |
| Ans: Web Camera                                           |                                               |                 |                  |  |  |
| Q:2 Which part of Paint window is used to move screen?    |                                               |                 |                  |  |  |
| Ans: Scroll Bar                                           |                                               |                 |                  |  |  |
| Q:3 How many function keys are there on a keyboard?       |                                               |                 |                  |  |  |
| Ans: 12                                                   |                                               |                 |                  |  |  |
| Q:4 Which device is used to control video games?          |                                               |                 |                  |  |  |
| Ans: Joy Stick                                            |                                               |                 |                  |  |  |
| Q:5 Which keys are used to move cursor?                   |                                               |                 |                  |  |  |
| Ans: Arrow                                                |                                               |                 |                  |  |  |
| Que:4 Short Answer type questions:                        |                                               |                 |                  |  |  |
| O:1 Define Input Devices?                                 |                                               |                 |                  |  |  |

**Q:1 Define Input Devices?** 

Ans: Those devices which provide data and instructions to a computer are called input devices. Keyboards and mouse are essential input devices used to work on a computer.

### **Q:2** Write the name of any six input devices?

Ans: Some of the common input devices are given below:

- 1. Keyboard
- 2. Mouse
- **3. Mic**
- 4. Scanner

- 5. Joystick6. Web Camera
- 7. Light Pen

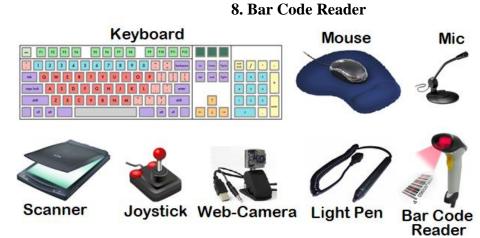

Prepared By: Vikas Kansal (CF, S.U.S. Govt. Sen. Sec. School (Girls), Sunam (Sangrur)) (Please Visit http://cspunjab.nirmancampus.co.in for more computer science contents)

### Q:3 Write short Note on Joy stick?

Ans: A Joystick is an input device. It is used to play games on the computer. It has a base on which a stick is attached. This stick can be rotated in any direction.

### **Que:5 Long Answer type Questions:**

Q:1 Explain any two input devices.

Ans: The two input devices are explained below:

- Joystick: It is used to play games on the computer. It has a base on which a stick is attached. This stick can be rotated in any direction.
- **Bar Code Reader:** It is used to read printed bar codes on objects. It has a light and a sensor. It is used in large stores to read the price of goods and other related information.

#### Q:2 Write a note on Bar Code Reader?

Ans: A Bar Code Reader is an electronic input device. It is used to read printed bar codes on objects. It has a light and a sensor. Both light and sensors work together to convert optical waves into electrical signals. It is used in large stores to read the price of goods and other related information.

## Q:3 What is Mouse? Explain the functions of Mouse Buttons.

Ans: The mouse is an important input device. It is used to control the pointer on the screen. It is also called a Pointing device. It usually has three buttons:

- Left button: It is used to select an item or to open a file or folder.
- **Right Button:** It is used to open the shortcut menu.
- Scroll Button: It is used to scroll the page up and down.

#### Q:4 What are pointing devices? Explain with Examples.

Ans: The devices that are used to control the pointers (arrows) that appear on the screen are called Pointing devices. A mouse is a commonly used Pointing device. As the mouse rotates on a flat surface, the mouse pointer appears to rotate on the screen. Examples of some of the common pointing devices are:

- Mouse
- Touch pad
- Light pan etc.

#### Q:5 Explain Special Keys and their functions.

Ans: Following are some of the important special keys and their functions:

- Delete key: It is used to delete the character to the right of the cursor
- Backspace key: It is used to delete the character to the left of the cursor
- Enter key: It is used to move the cursor to the next line while typing
- **Spacebar Key:** It is used put blank space between two words
- Caps Lock key: It is commonly used for typing text in capital letters

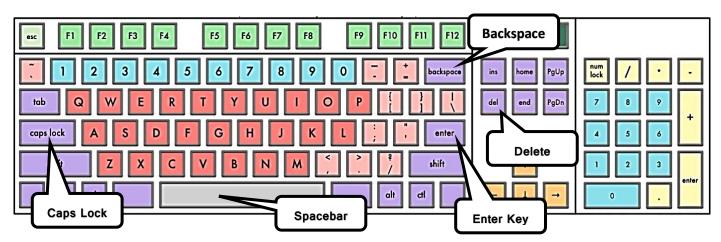